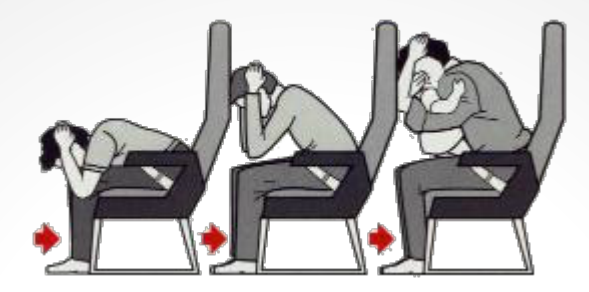

#### **@bephpug 2012 Brace for impact**

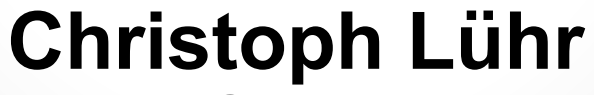

**@chluehr**

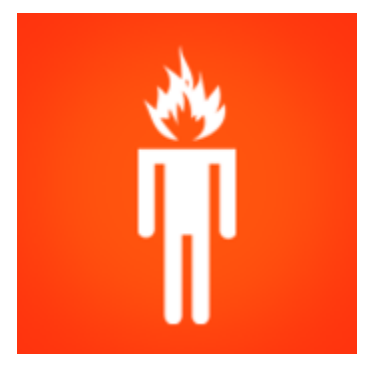

## **basilicom**

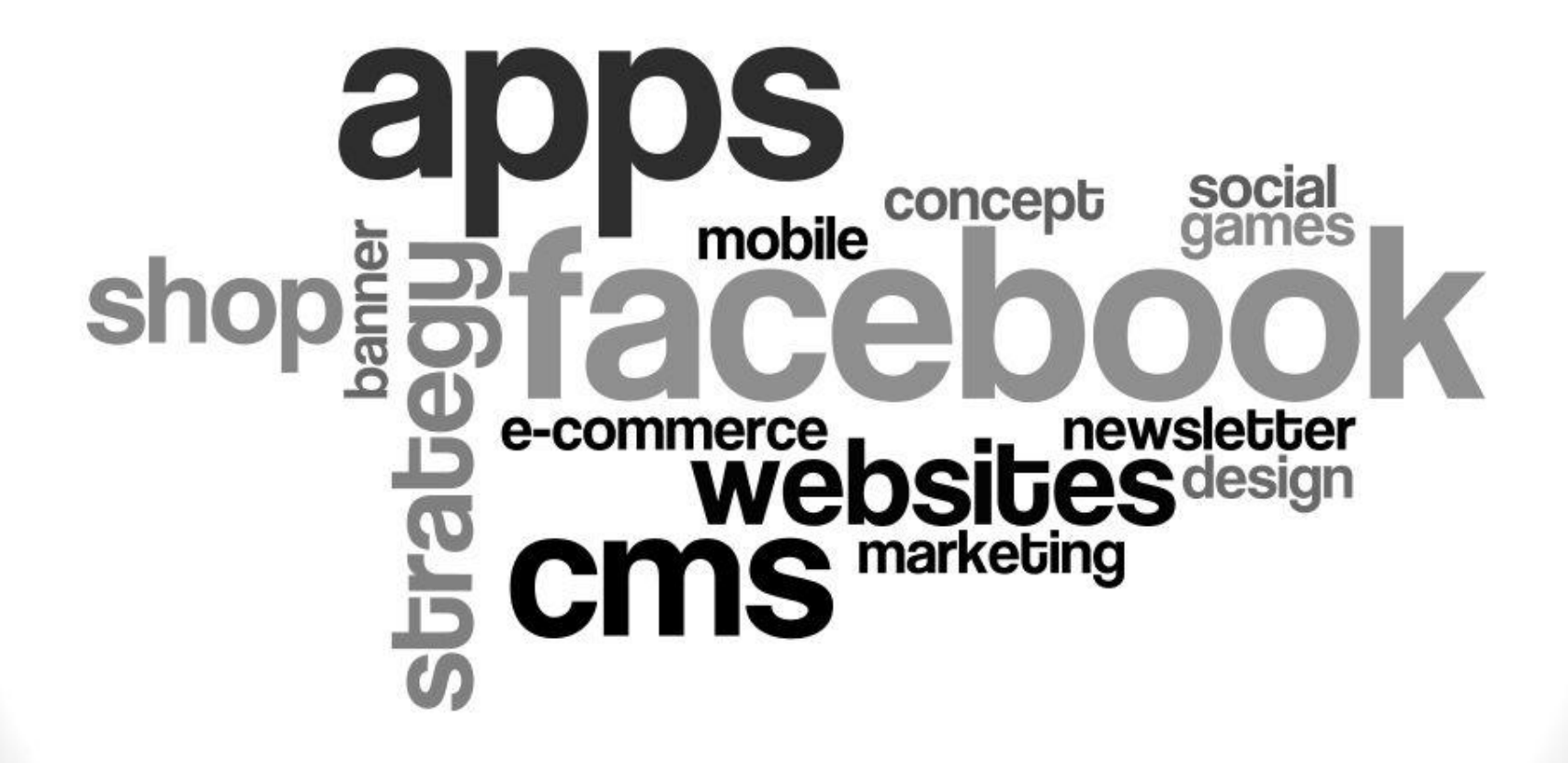

## **High Load Scenarios** (short term)

# **DISCLAIMER §**

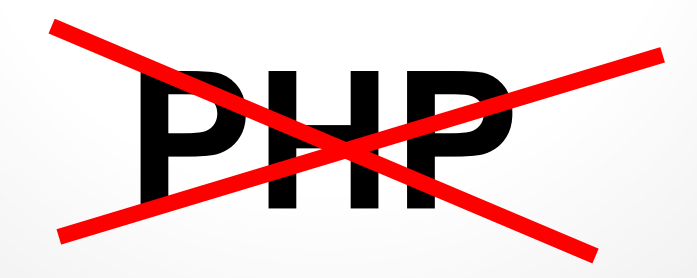

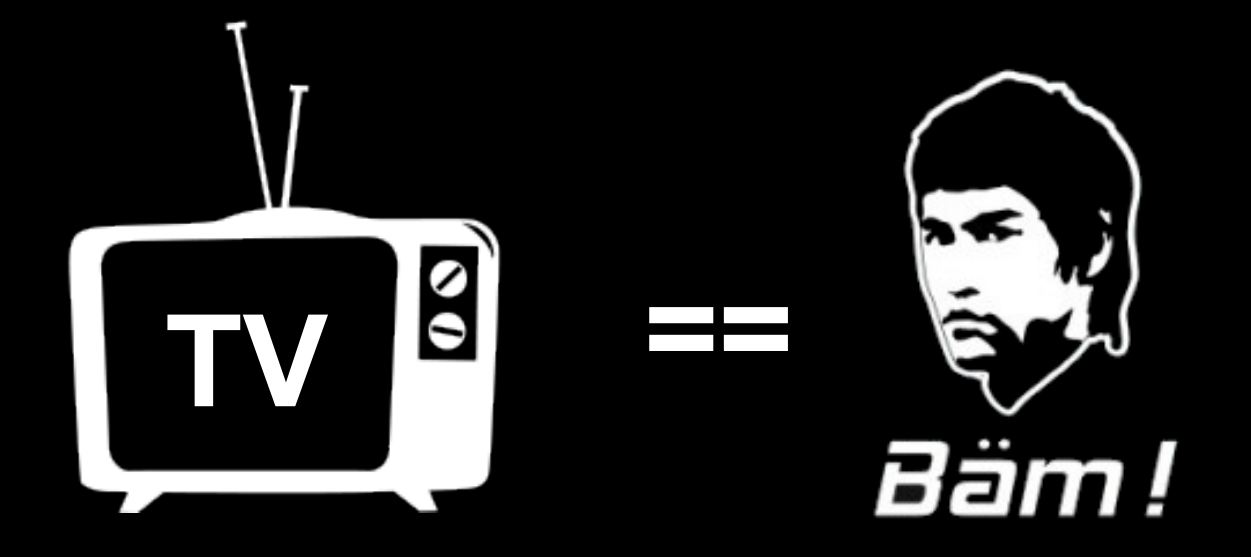

#### ( if successful )

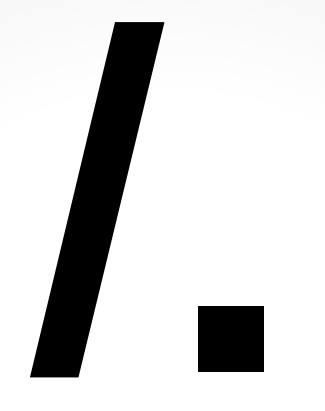

#### *"Slashdot Effect"*

( now: Facebook, Bild.de, ... )

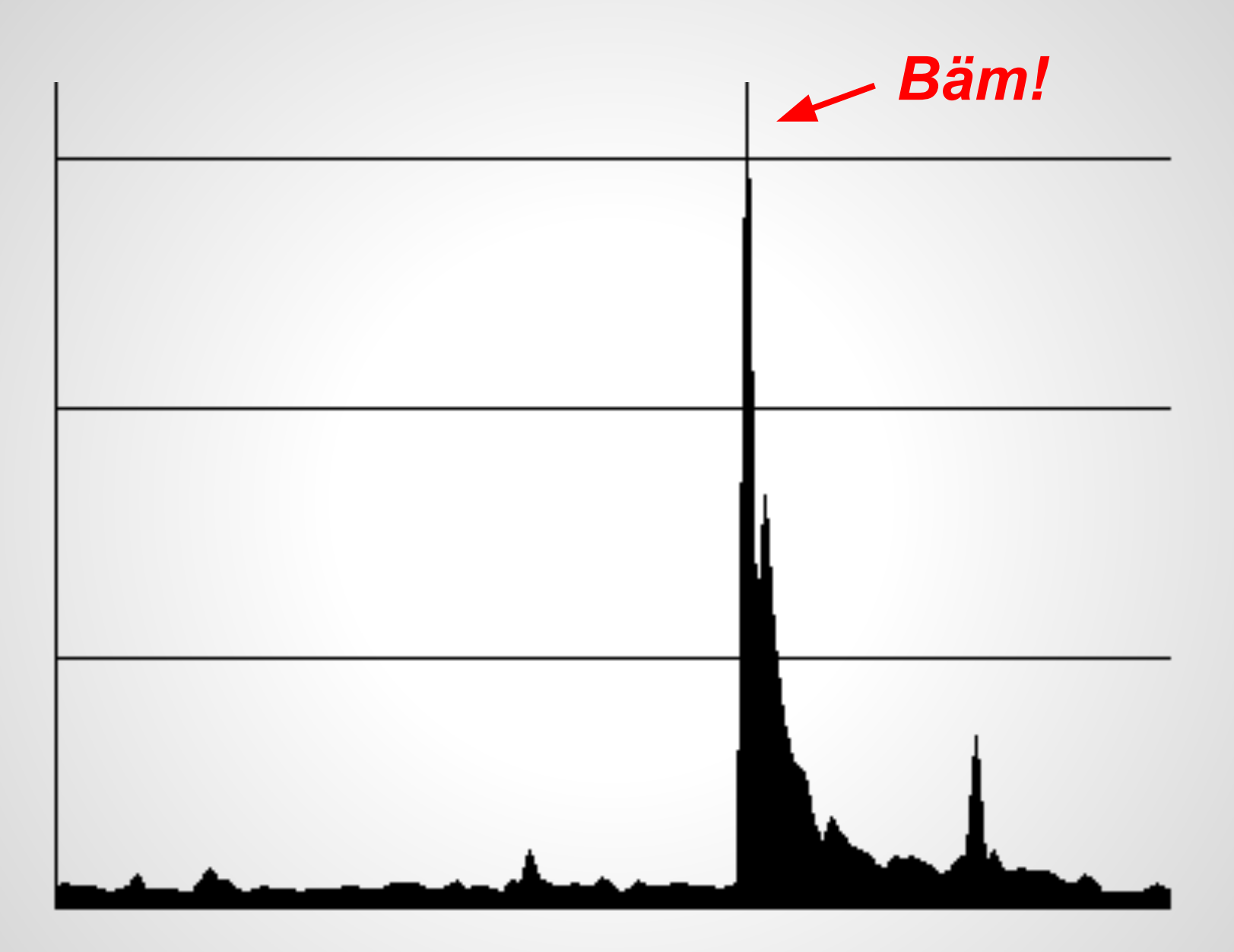

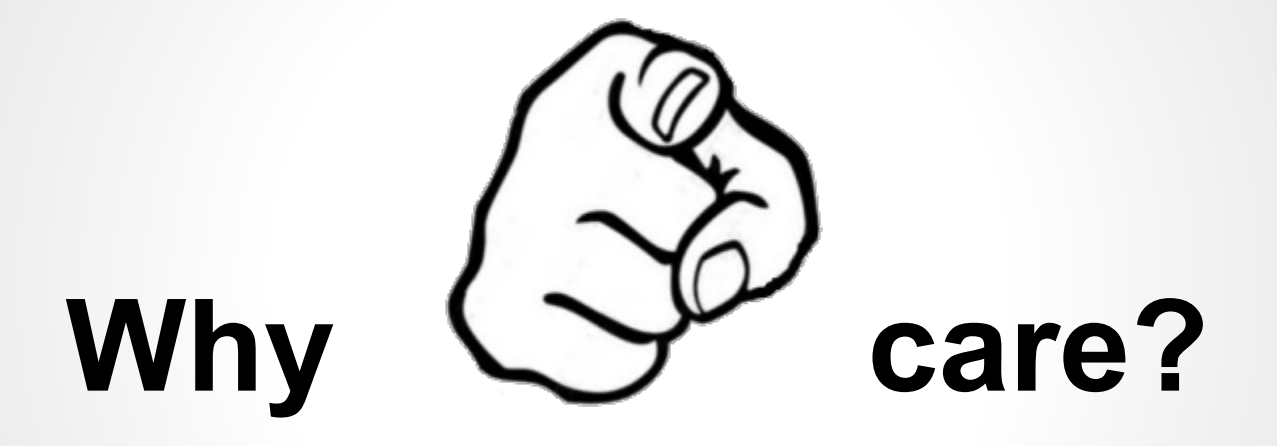

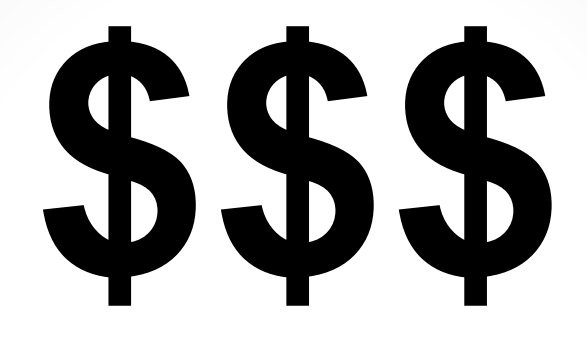

#### TV ads are expensive downtime == wasted money

# **Why me?**

#### 5 yrs++ Deutsche Bahn, Ferrero, Peugeot BMW, Sony, UMG, studiVZ, ...

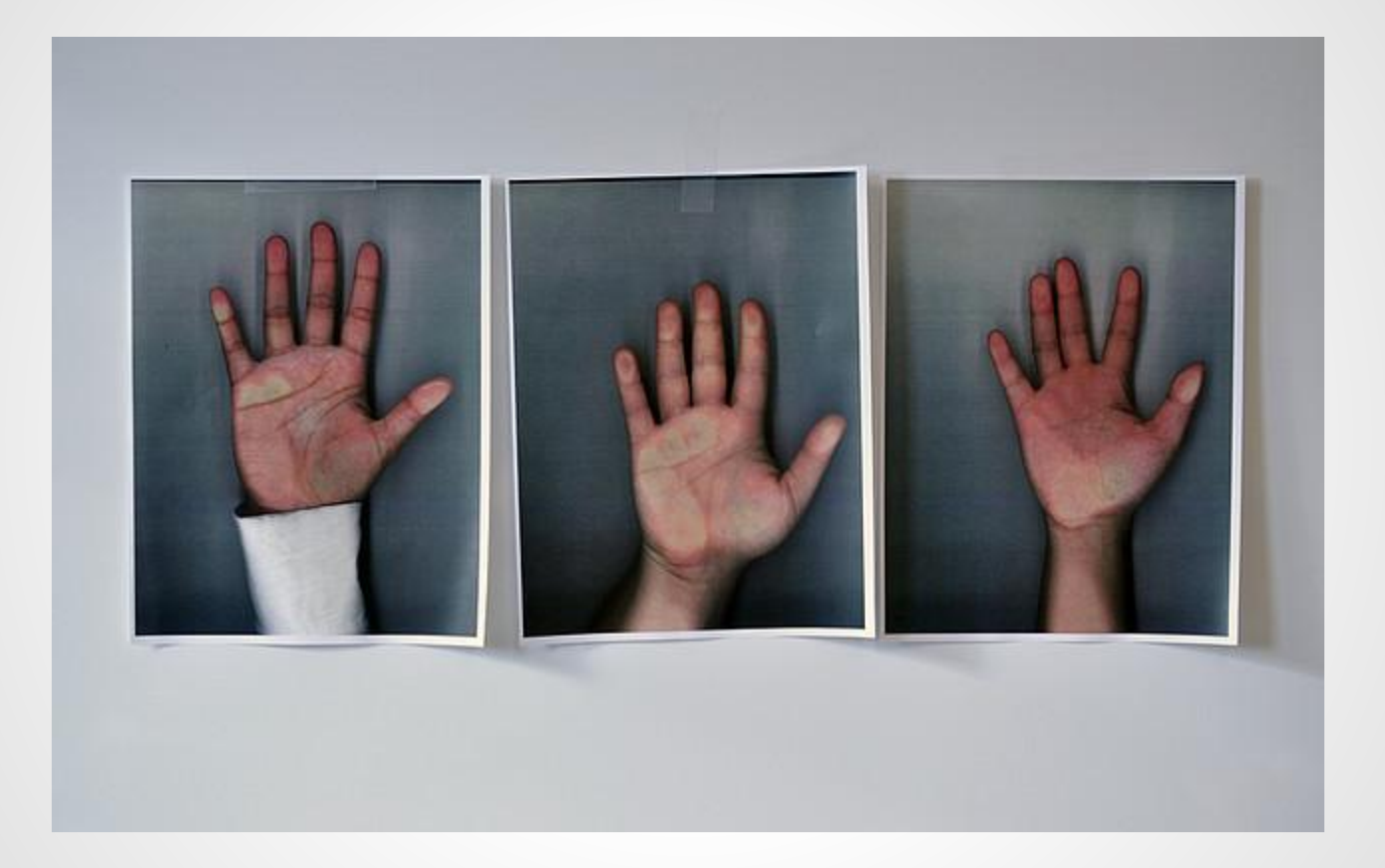

### **Flight Plan**

- **1. MAKE A PLAN**
- **2. MAKE IT SCALE?**

}

**Architecture**

- **3. MAKE IT FAST!**
- **4. [ TEST, SIZE ]**
- **5. WATCH IT!**

#### **6. BONUS: EXAMPLES**

## **Brace for impact**

## **Brace for impact Plan**

## **Knowledge is Power**

Media plans TV schedules

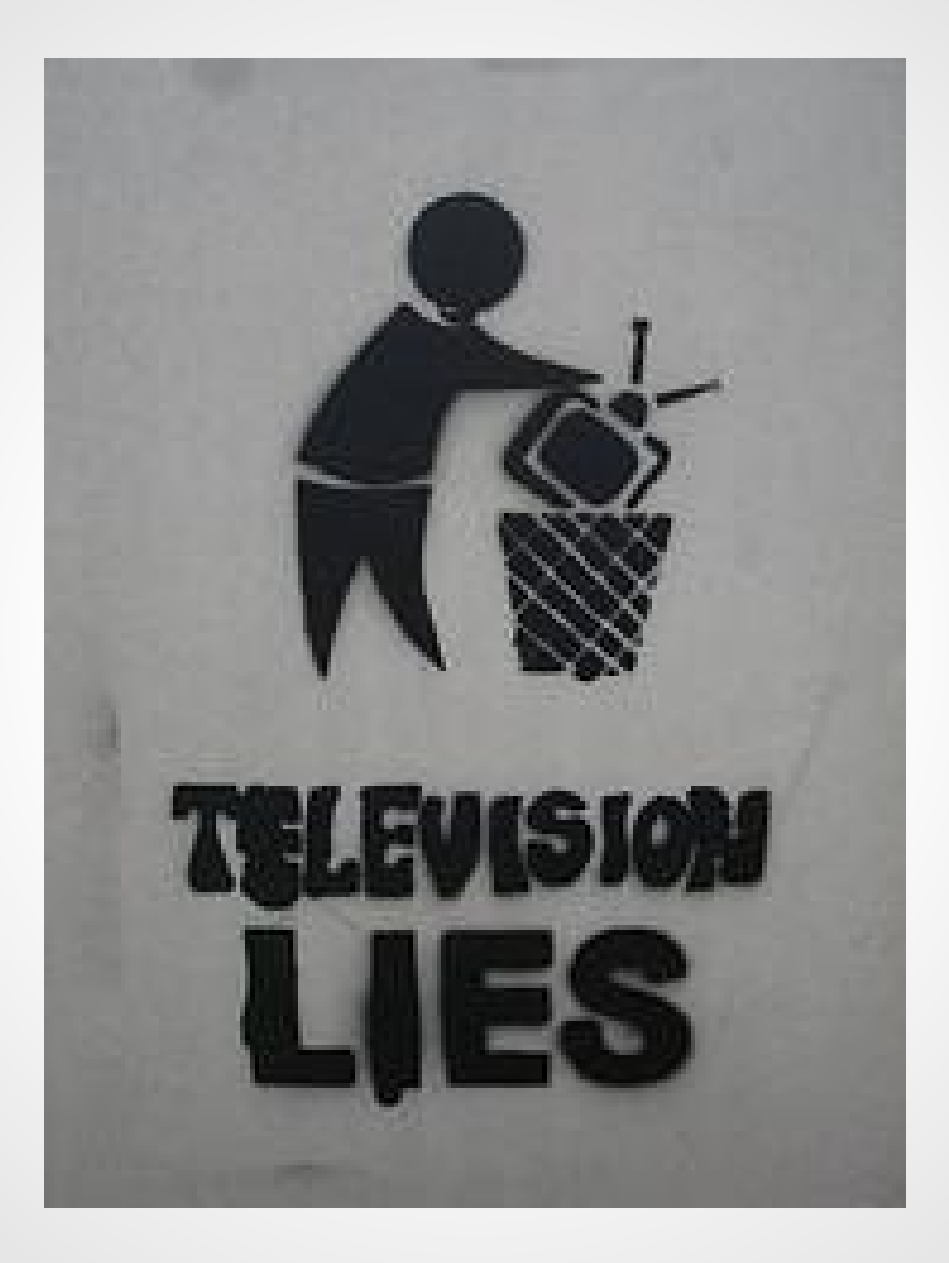

## **Planning**

- just **Peaks** matter
- Media / marketing exposure?
- Target group? Click Rate?
- Max. daily visits? Top hour?
- Pages ^ visit, resources ^ page?

Do not forget storage / traffic requirements.

### **Planning**

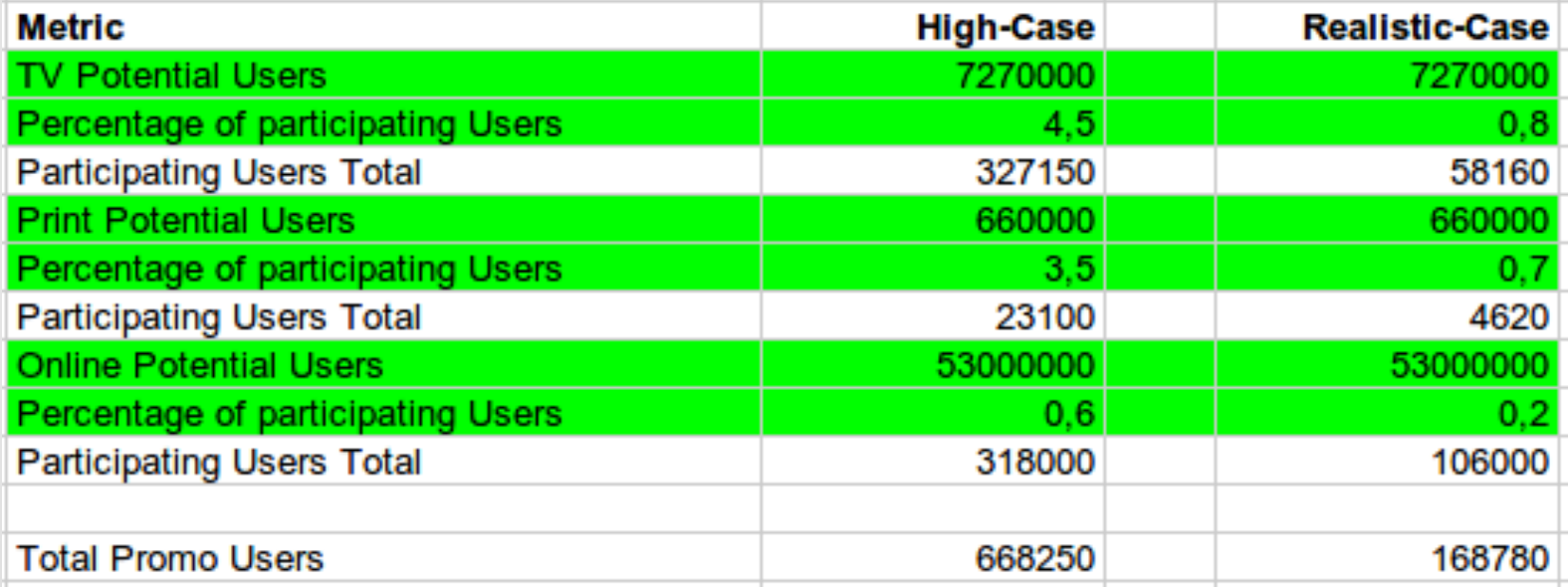

## **Planning**

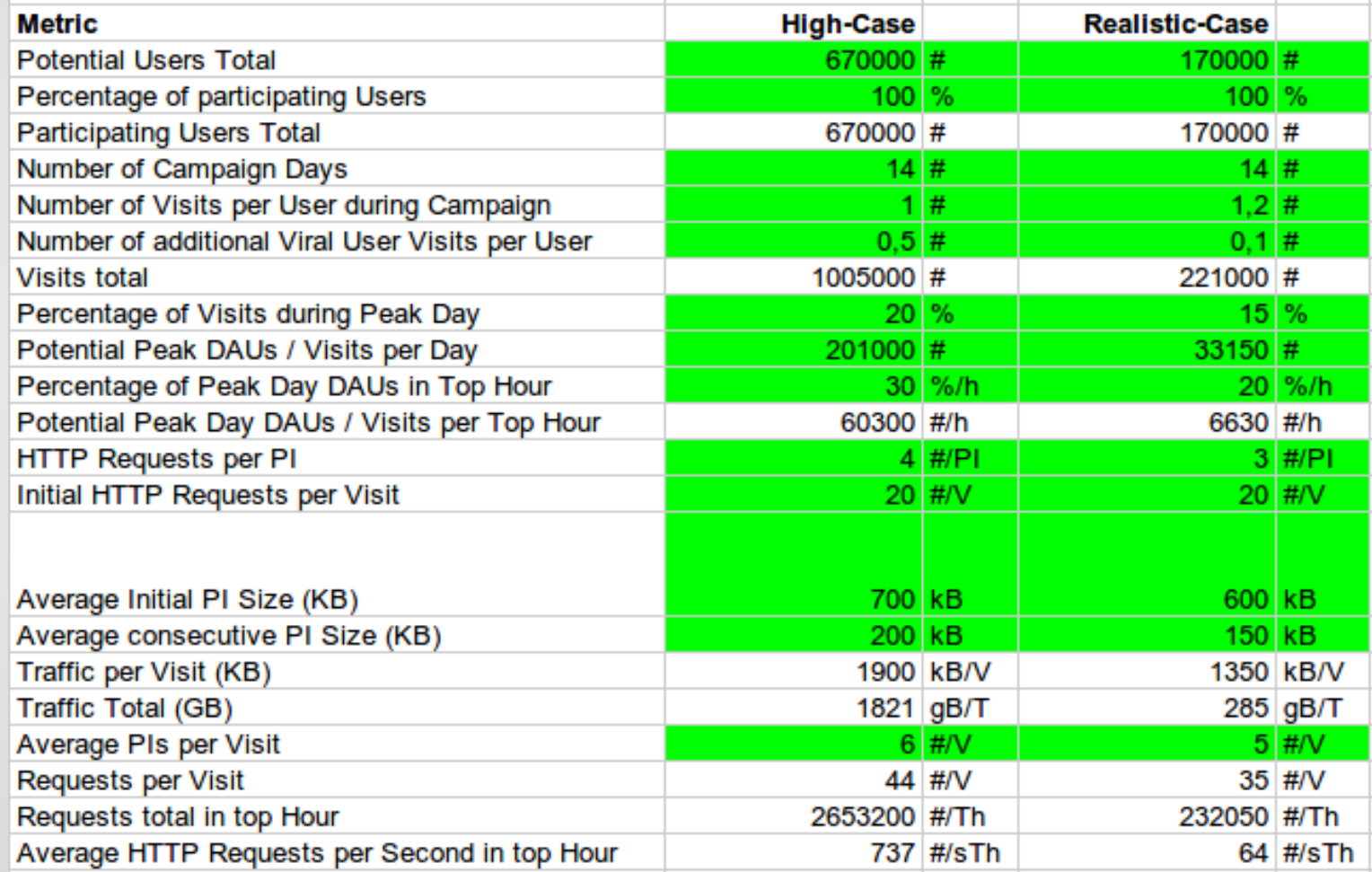

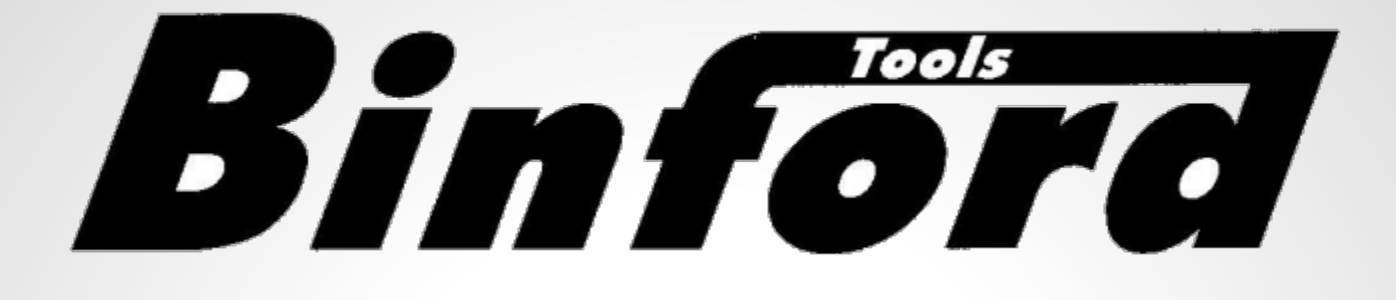

# **Architecture**

**( & Tool Time )** 

Fancy Solution

# *E l a s t i c i t y* **Scaling**

#### *"just add more boxes.."*

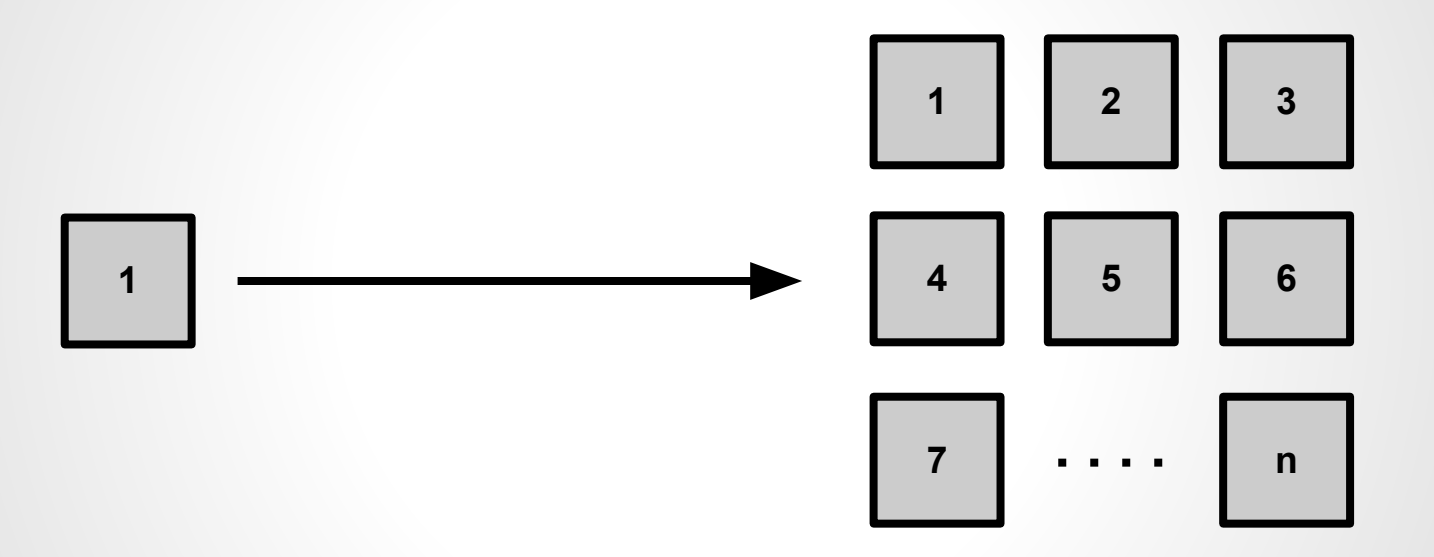

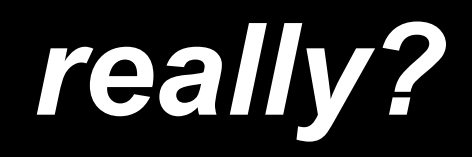

## **System complexity ++**

## **Database?**

## **Time to spawn?**

.......

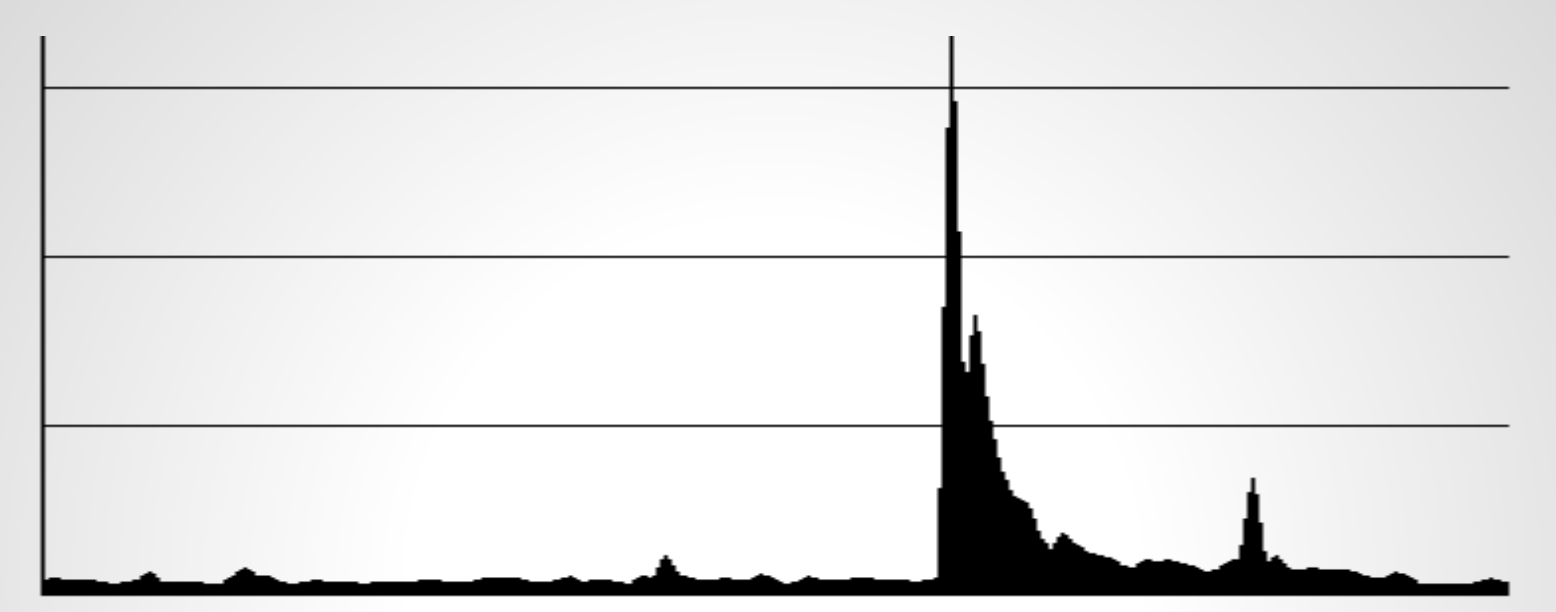

#### **TV-Ad 10 sec. later 10 min. later**

Traditional Solution

## **Performance ++**

#### **Performance**

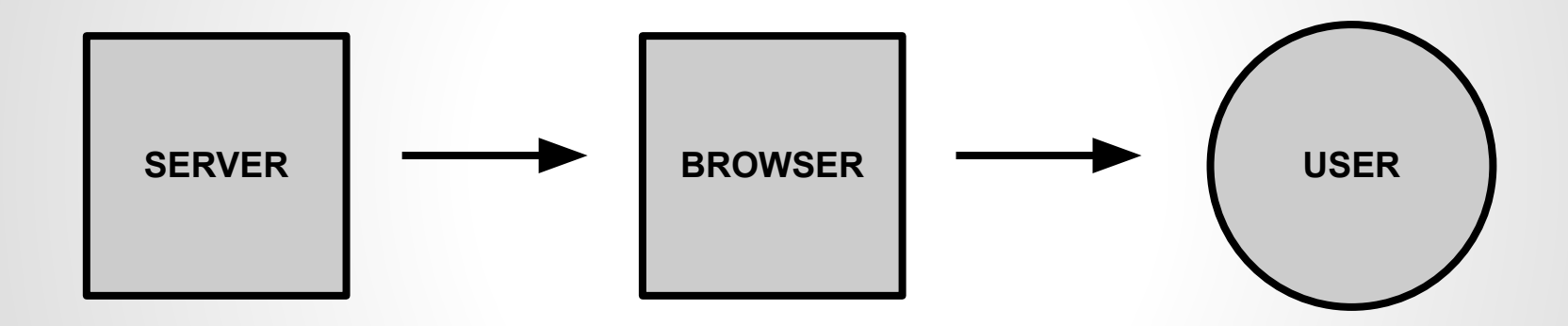

#### **Performance**

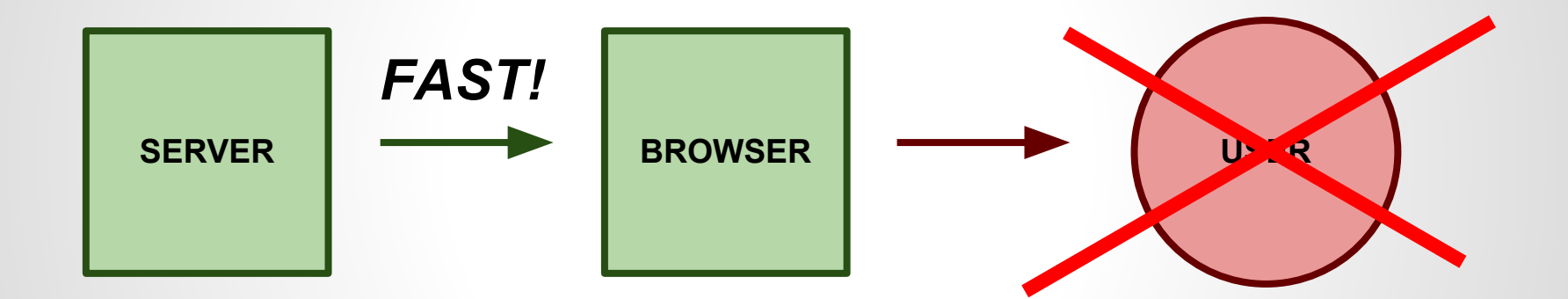

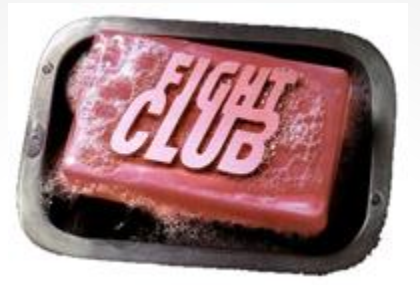

### **Performance Rules**

#### **Rule #1 Don't get hit.**

• landing page on a different server.

#### **Rule #2 Let others do the work**

● use a Content Delivery Network (CloudFlare is free).

#### **Rule #3 Serve static content**

# SERVE STATIC **CONTENT!**

#### **Rule #3 Serve static content**

- use a caching reverse proxy: **Varnish**
- **NGINX** is fast, too
- "static" can even mean only 5 mins.

#### **Rule #4 Serve static content once**

- use correct cache headers
- leverage browser caches
- allow external proxies to cache your content.

#### **Rule #5 Minimize requests**

- compress HTML
- combine / minify JS, CSS
- inline images
- **== get a good SpeedRanking.**

#### **Rule #6 Avoid** *dynamic* **requests**

- load data upfront
- stay in browser, validate via JS first
- collect data / batch requests
- load only on action (captcha, ...).

## **Rule #7 small is BIG**

- don't load a framework for an insert()
- just write a logfile?
- use nodeJS.

#### **Rule #8 De-couple / postpone**

 $\bullet$  use queuing and finite # of workers ● use external services (transloadit, youtube, ...).

#### **Rule #9 Degrade gracefully**

- skip doing hard work (thumbnails,...)
- hide expensive functionality (edit)
- ... to keep the site online.

#### **Secret Rule #10 Cheat**

- discard requests
- stats & voting: sample only 10%
- simulate server calls (spinner).

### **Final Rule #11 Don't go offline.**

- put campaign on different server
- limit resources, don't kill your server
- if all fails, be sure to display a notice.

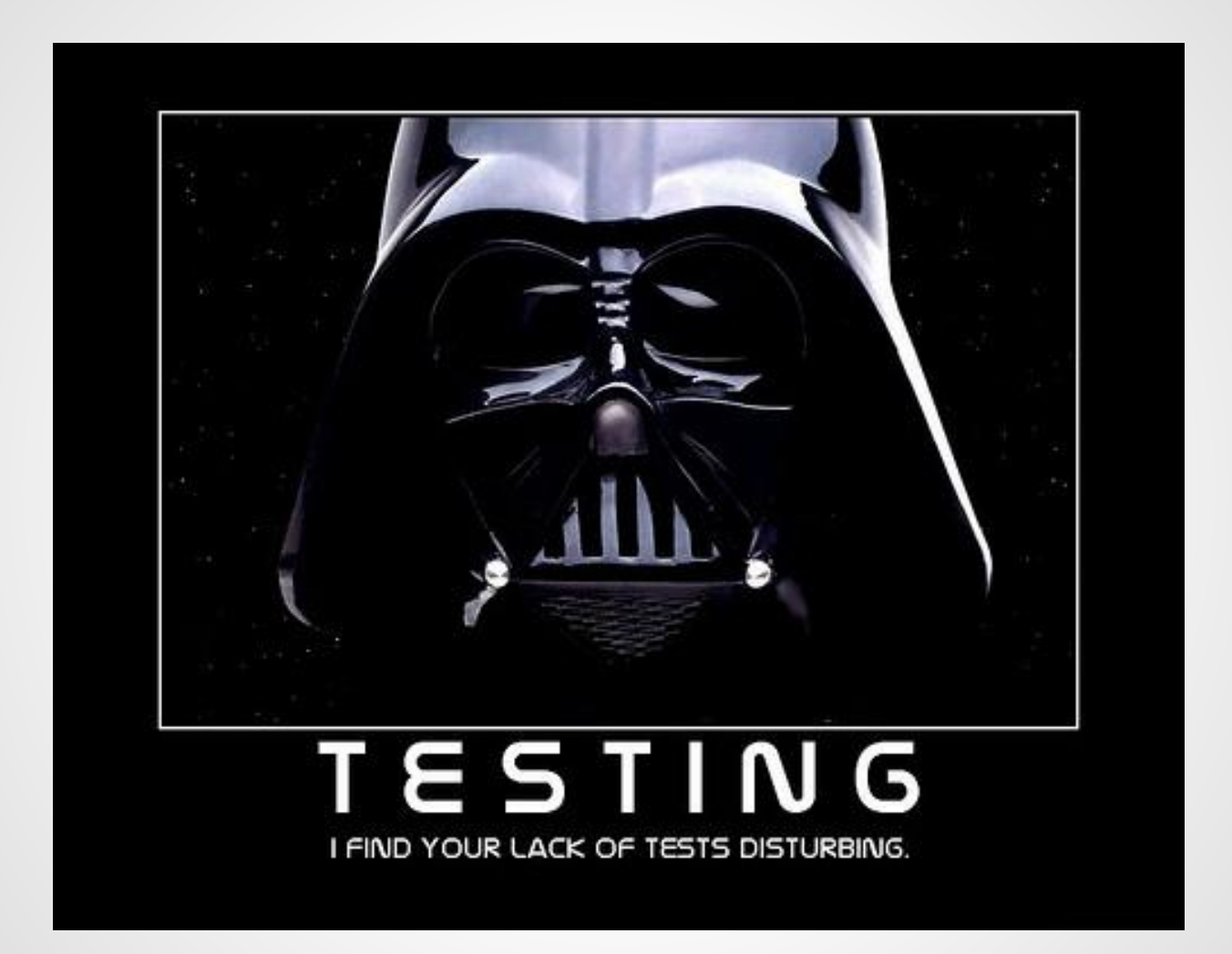

### **Testing**

- Goal: Determine app limits/threshold
- Testing is **HARD**
- Test the production environment
- Monitor **performance** & **resources**
- httperf, apache bench, siege, JMeter.

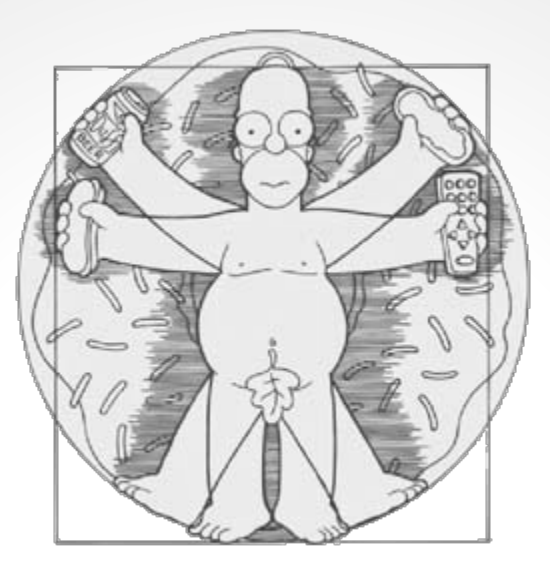

## **Sizing & Tuning**

## **Sizing & Tuning**

- RAM
- CPU cores / CPU speed
- IO: Storage Type / Storage Size
- Cache memory (Varnish)
- MySQL tuning (Caches, ...)
- System/Network tuning (max open files, ...)
- Apache (max. childs, ...)

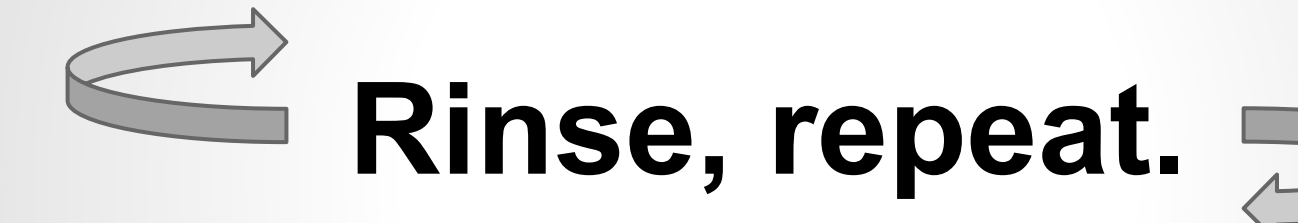

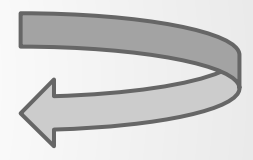

(building, testing, sizing)

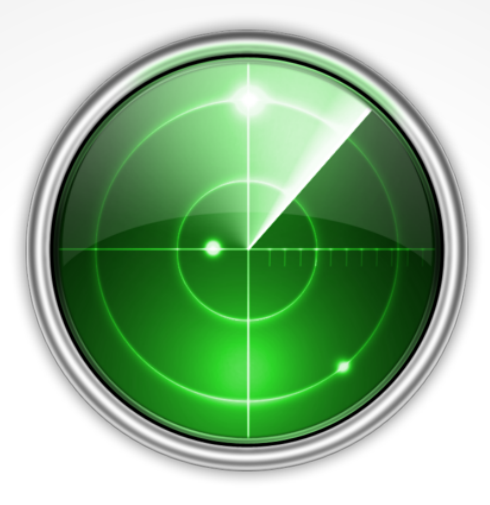

## Online: **Monitoring**

Image source:<http://www.officialpsds.com/Green-Radar-Screen-PSD61002.html> Attribution

#### **Monitoring**

- **Access** *(Google Analytics)*
- **External Availability** *(Pingdom, ...)*
- **Speed, Latency &**

**Resources** *(New Relic, ...)*

● **Application** *(# participants, ... StatHat)*

● *OR homegrown (statsd, etc.).*

## **Examples**

#### **Forms**

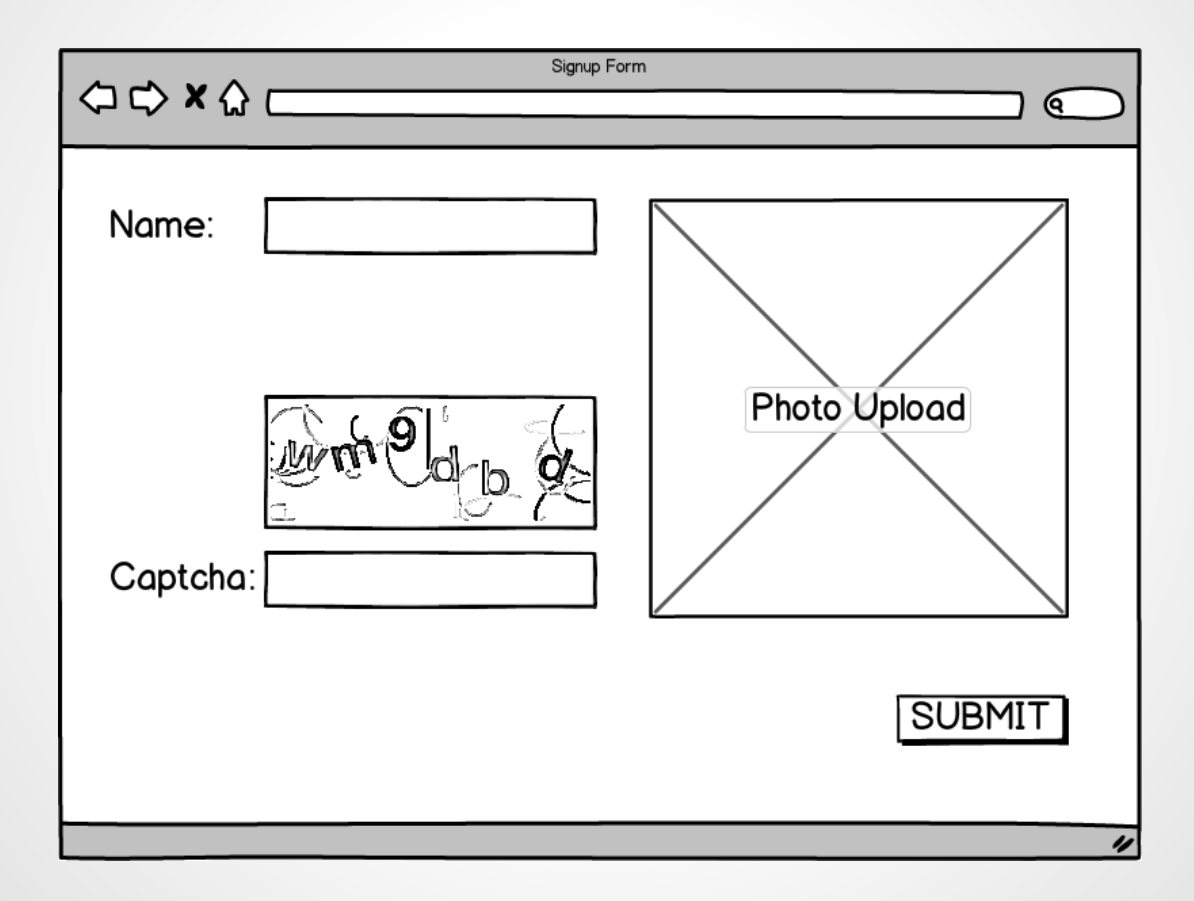

#### **Forms**

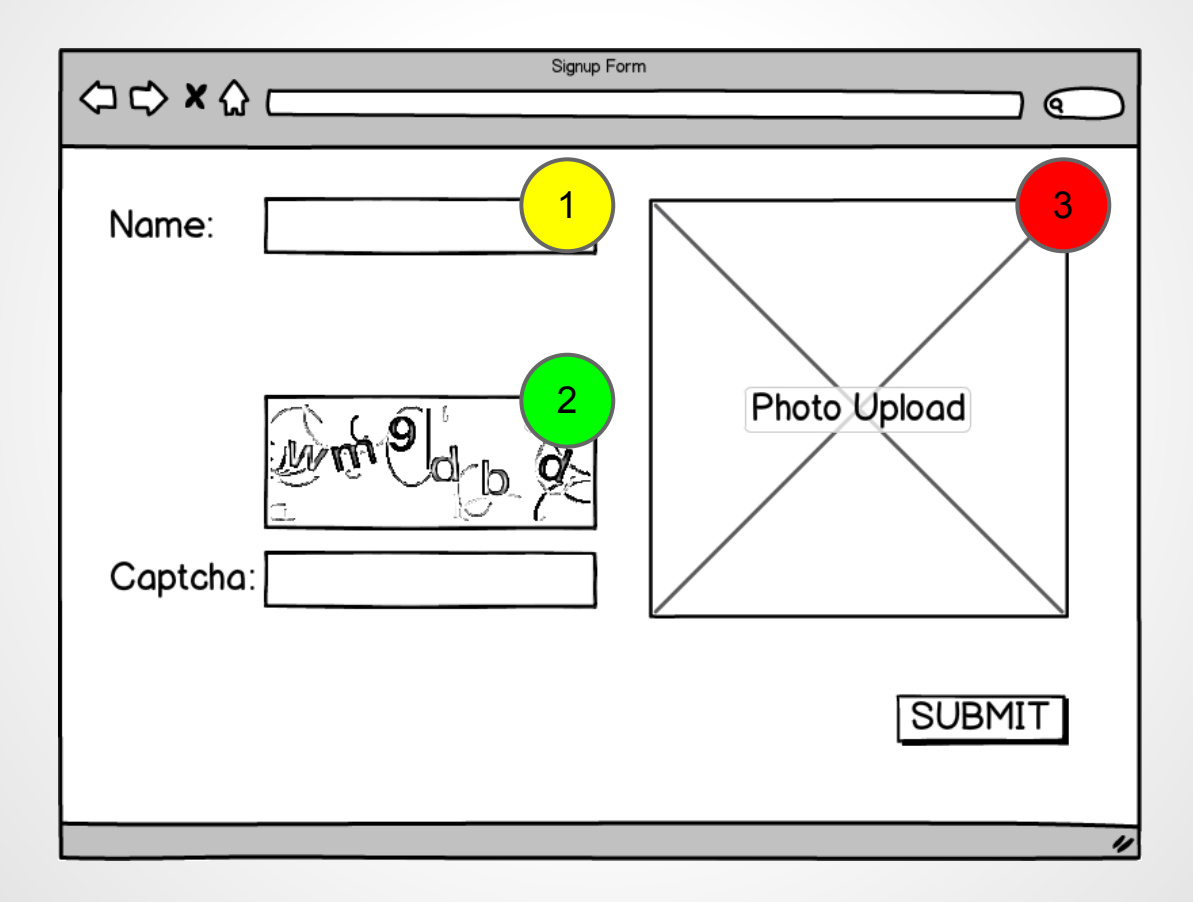

#### **Gallery detail pages**

http://foo.com/view/**?key=3Jsk31KOsk2** 

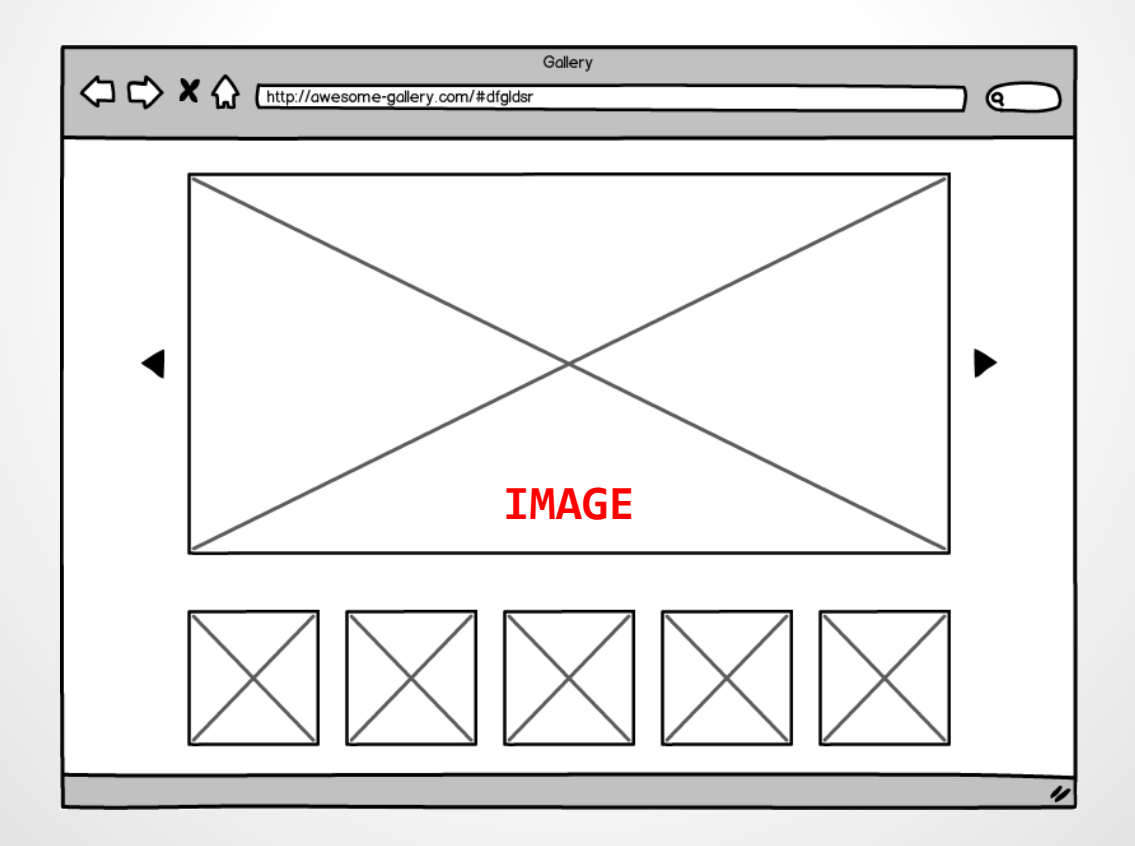

#### **Gallery detail pages**

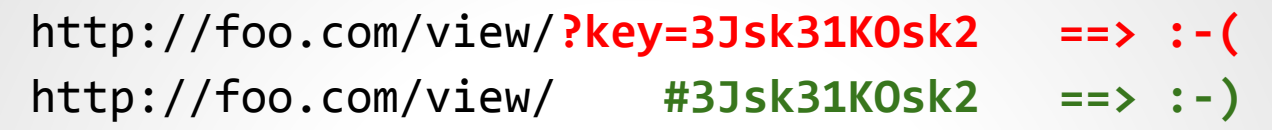

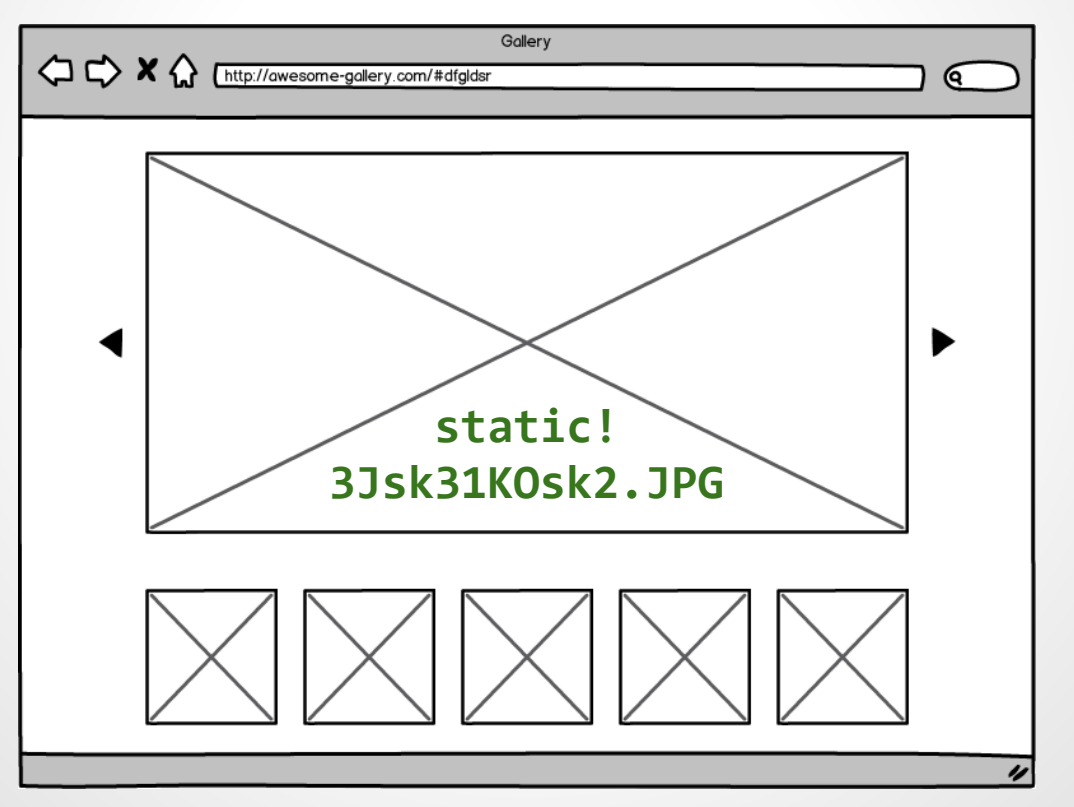

#### **Simplified setup**

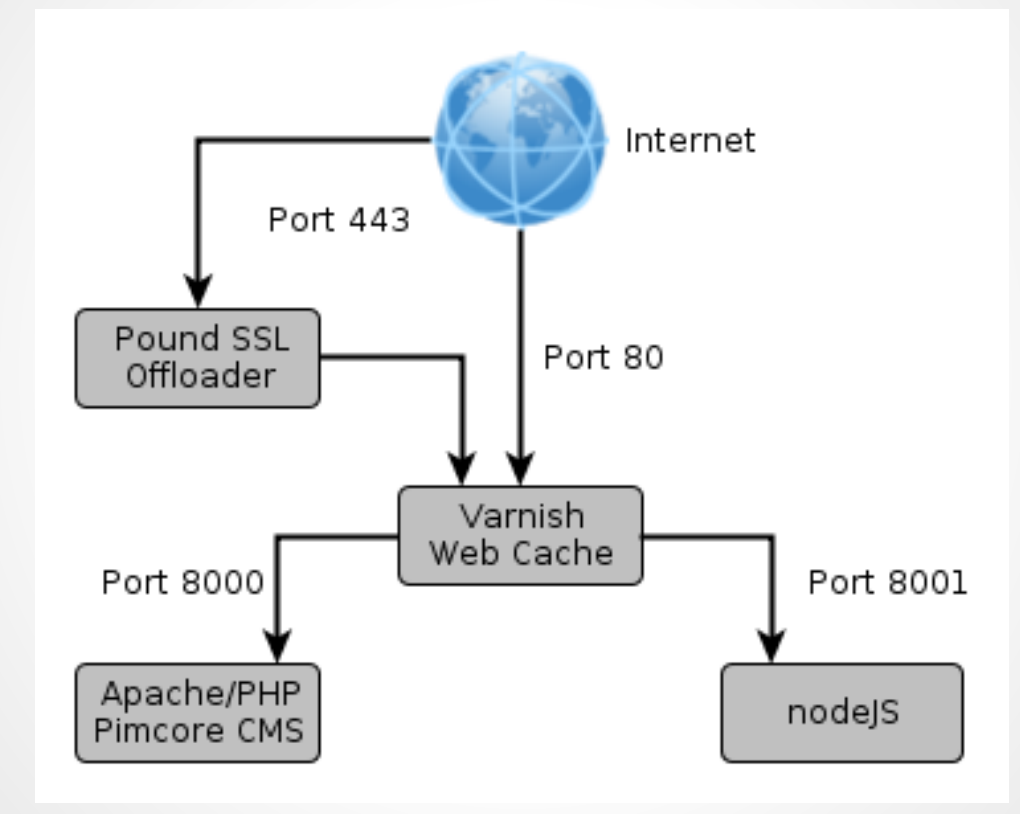

## **Summary**

# SERVE STATIC **CONTENT!**

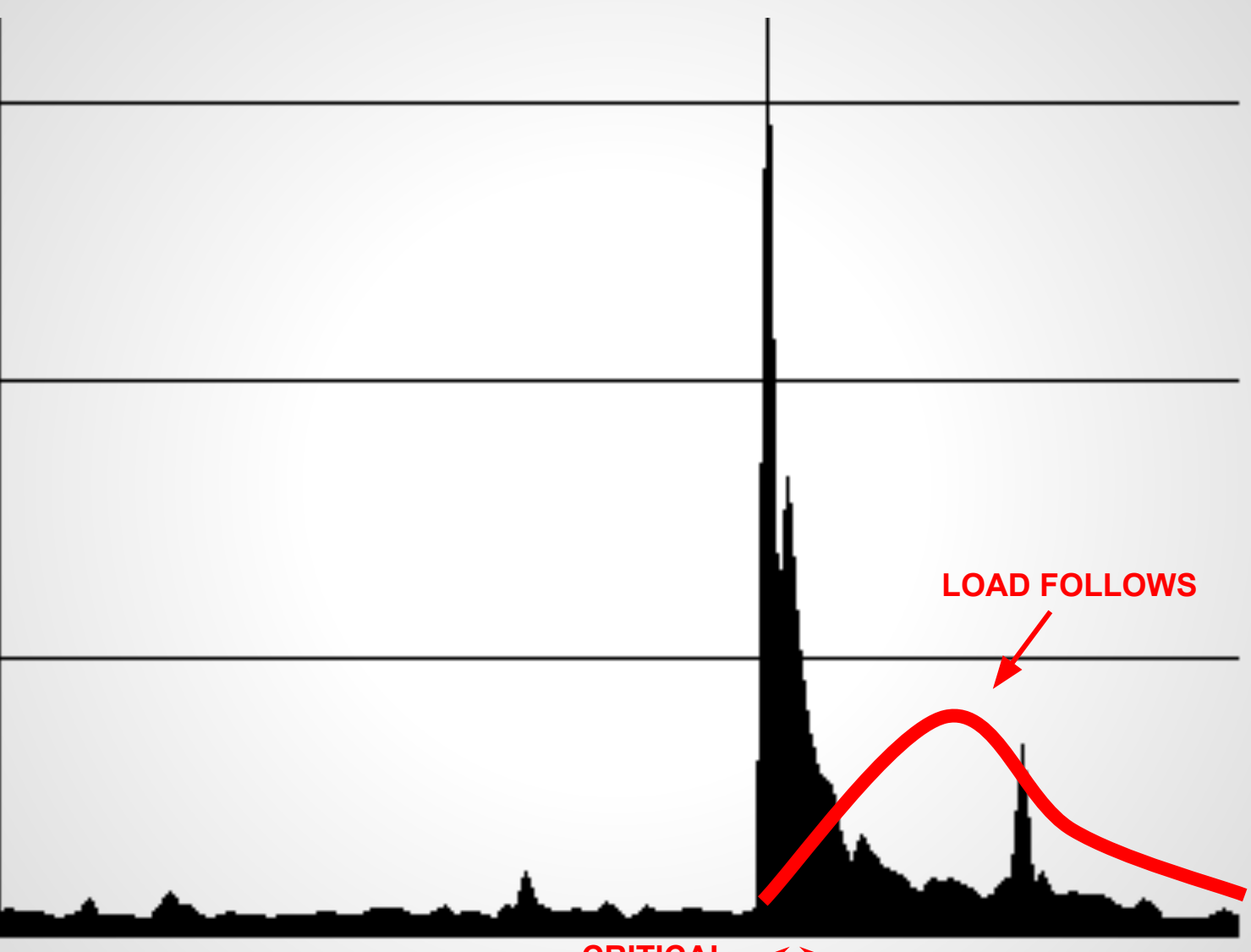

**CRITICAL**

## **Questions?**

Suggestions?

#### **Thanks**

**... and always have a safe landing!**

#### **Contact**

**Christoph Lühr** eMail: luehr@r-pentomino.de, christoph.luehr@basilicom.de Twitter: @chluehr

**Slides license** Attribution-NonCommercial-ShareAlike 3.0 <http://creativecommons.org/licenses/by-nc-sa/3.0/>

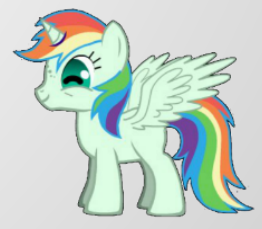

#### **Links**

- **Google PageSpeed Insights** https://developers.google.com/speed/pagespeed/insights
- **Transloadit: Image / Video uploads / conversion** https://transloadit.com/
- **Pingdom Monitoring & Tools** http://tools.pingdom.com/fpt/
- **New Relic application & server monitoring** http://newrelic.com/
- **CloudFlare CDN**

https://www.cloudflare.com/

#### **Links**

#### **Continuous Performance Testing** http://qafoo. com/talks/12\_05\_ipc\_se\_continuous\_performance\_tests.pdf

#### ● **Varnish**

https://www.varnish-cache.org/

#### **Varnish Speed**

http://kly. no/posts/2010\_10\_23\_\_High\_End\_Varnish\_\_\_275\_thousand\_request s\_per\_second \_\_.html

#### **Links**

#### ● **NGINX**

http://www.slideshare.net/Edorian/nginx-php-fpm-thewebserver-you-might-actually-like-php-usergroup-berlin

- **High Performance Web Sites Steve Souders** http://shop.oreilly.com/product/9780596529307.do
- **Pound Load Balancer, Reverse Proxy & SSL Offloader** http://www.apsis.ch/pound